电路

Kubernetes 101 Doug Davis, STSM September, 2017

## **Today's Agenda**

- What is Kubernetes?
- How was Kubernetes created?
- Where is the Kubernetes community?
- **Technical overview**
- What's the current status of Kubernetes?
- What is next for the Kubernetes community?
- Kubernetes at IBM
- Kubernetes in the Enterprise
- Let's Get Started

## **What are Containers?**

- Container: a set of processes run in isolation
- Each container gets its own:
	- PID, User, UTS, Mount Points, Network Stack, etc...
	- And its own view of the filesystem
	- Very similar to VMs
		- But process based run just the app itself, nothing else
		- No operating system, just the Linux kernel files are available
- Benefits:
	- Smaller footprint just the application's files
	- **Faster start-up times just starting the exe not even the OS**
		- **Milliseconds vs minutes**
	- All adds up to better resource utilization at faster scale

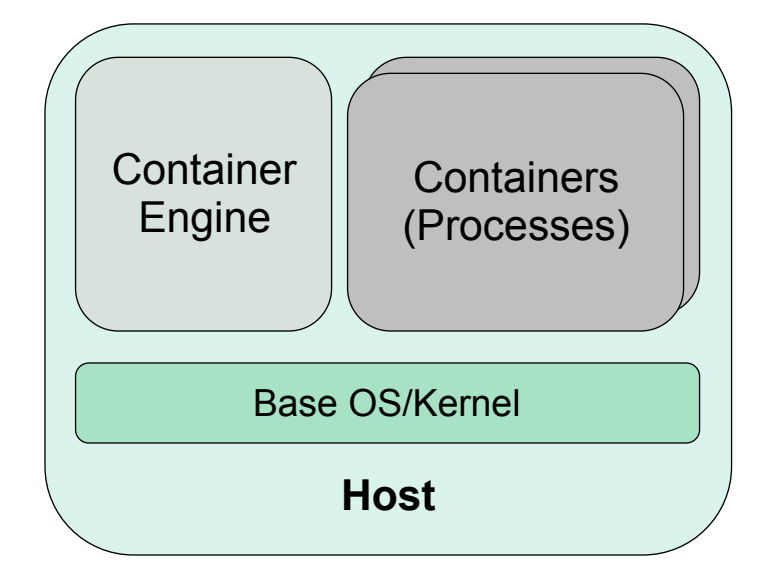

## **What is Kubernetes?**

# **Enterprise Level Container Orchestration**

- Provision, manage, scale applications (containers) across a cluster
- Manage infrastructure resources needed by applications
	- Volumes
	- Networks
	- Secrets
	- And many many many more...
- Declarative model
	- Provide the "desired state" and Kubernetes will make it happen
- What's in a name?
	- Kubernetes (K8s/Kube): "Helmsman" in ancient Greek

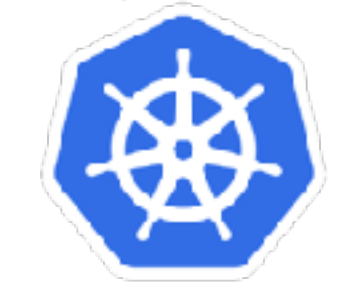

## **How was Kubernetes created?**

**Google Bringing its Cloud-Scale Expertise to OSS**

- Based on Google's internal "Borg" project
- Not just Open Source, but Open Governance!
	- Working very hard to ensure that it is not a "Google" project
	- For example, it was the reason the CNCF was created
	- Pushing for non-Googlers to be in key leadership roles
- Quickly attracted the attention & support of others
	- Looking for alternatives to Docker
	- E.g. RedHat, CoreOS, Deis/EngineYard (now Microsoft), IBM
- One of the fastest growing OSS projects
	- Which has brought many scaling challenges to deal with
	- E.g. had to have "stability" releases to deal with the rapid pace of changes

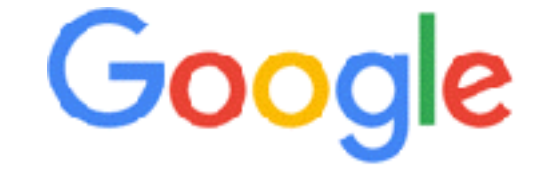

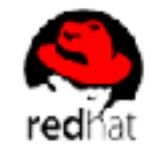

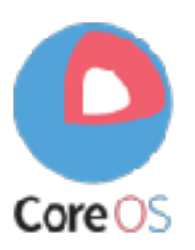

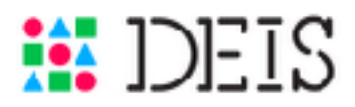

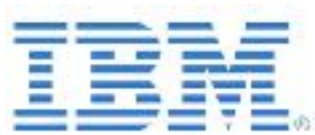

# **Where is the Kubernetes community?**

- Main source entry point: <https://github.com/kubernetes/>
	- **Communications** 
		- <https://github.com/kubernetes/community/blob/master/communication.md>
- Mailing list / google groups:
	- Devs: [kubernetes-dev@googlegroups.com](mailto:kubernetes-dev@googlegroups.com)
	- Users: [kubernetes-users@googlegroups.com](mailto:kubernetes-users@googlegroups.com)
	- Weekly Community Meeting
	- Conferences (CNCF-con & KubeCon)
- Lots of SIGs (special interest groups) for focused areas/functionality
	- <https://github.com/kubernetes/community/blob/master/sig-list.md>
	- Each with their own slack channel, mailing lists, regular calls, ...
- Leaders: Google, RedHat, CoreOS, Microsoft (Deis), IBM, Huawei

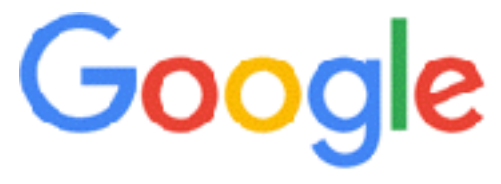

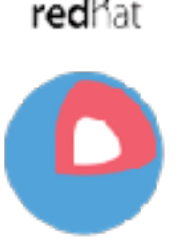

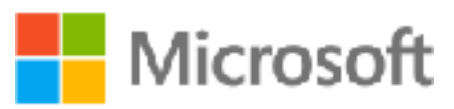

 $CoreOS$ 

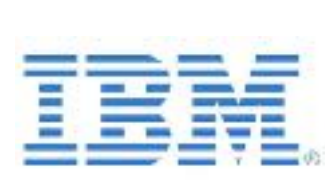

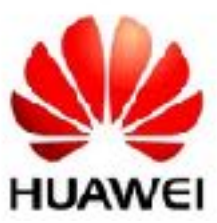

## **Kubernetes: Technical Overview**

- At its core, Kubernetes is a database (etcd). With "watchers" & "controllers" that react to changes in the DB. The controllers are what make it Kubernetes. This pluggability and extensibility is part of its "secret sauce".
- DB represents the user's desired state. Watchers attempt to make reality match the desired state

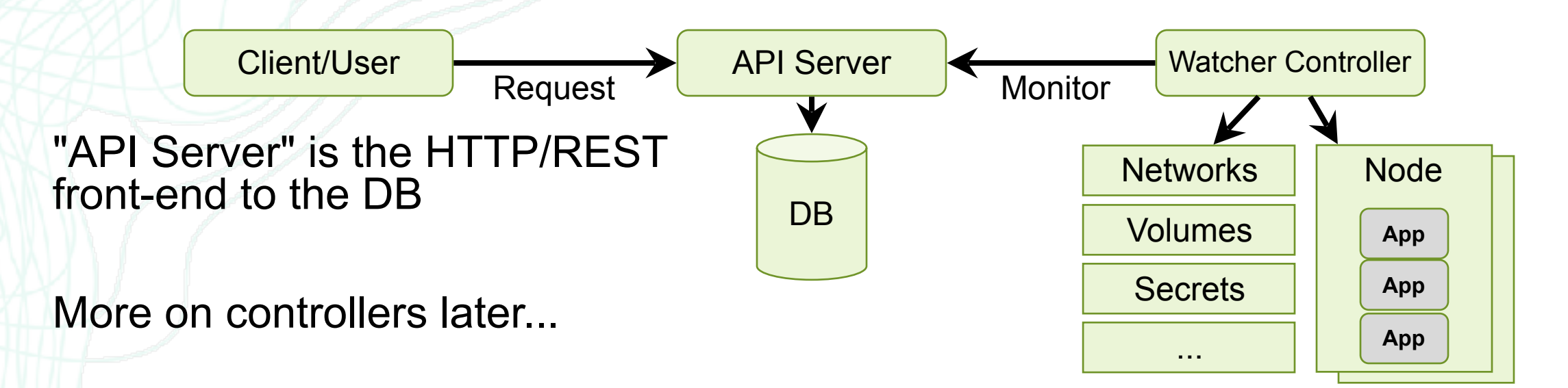

## **Kubernetes: Resource Model**

#### **A resource for just about any purpose**

- Config Maps
- Daemon Sets
- Deployments
- Events
- **Endpoints**
- **Ingress**
- Jobs
- Nodes
- Namespaces
- **Pods**
- Persistent Volumes
- Replica Sets
- **Secrets**
- Service Accounts
- **Services**
- Stateful Sets, and more...
- Kubernetes aims to have the building blocks on which you build a cloud native platform.
- Therefore, the internal resource model **is** the same as the end user resource model.

#### **Key Resources**

- Pod: set of co-located containers
	- Smallest unit of "code" deployment
- Application: undefined, but is a set of pods
	- Several types of resources to help manage them
	- Replica Sets, Deployments, Stateful Sets, ...
- Services & Endpoints
	- Define how to expose your app
	- Query based selector to choose which pods apply

## **Kubernetes: Technical Overview**

- The user directly manipulates resources via json/yaml
	- \$ kubectl (create|get|apply|delete) -f myResource.yaml

### • Some attempts to soften the UX:

- \$ kubectl scale ...
- \$ kubectl run ...
- \$ kubectl annotate ...
- But those are limited and not the norm

# **Kubernetes: Putting it all together...**

- 1. User via "kubectl" deploys a new application
- 2. API server receives the request and stores it in the DB (etcd)
- 3. Watchers/controllers detect the resource changes and act upon it
- 4. ReplicaSet watcher/controller detects the new app and creates new pods to match the desired # of instances
- 5. Scheduler assigns new pods to a kubelet
- 6. Kubelet detects pods and deploys them via the container runing (e.g. Docker)
- 7. Kubeproxy manages network traffic for the pods – including service discovery and load-balancing

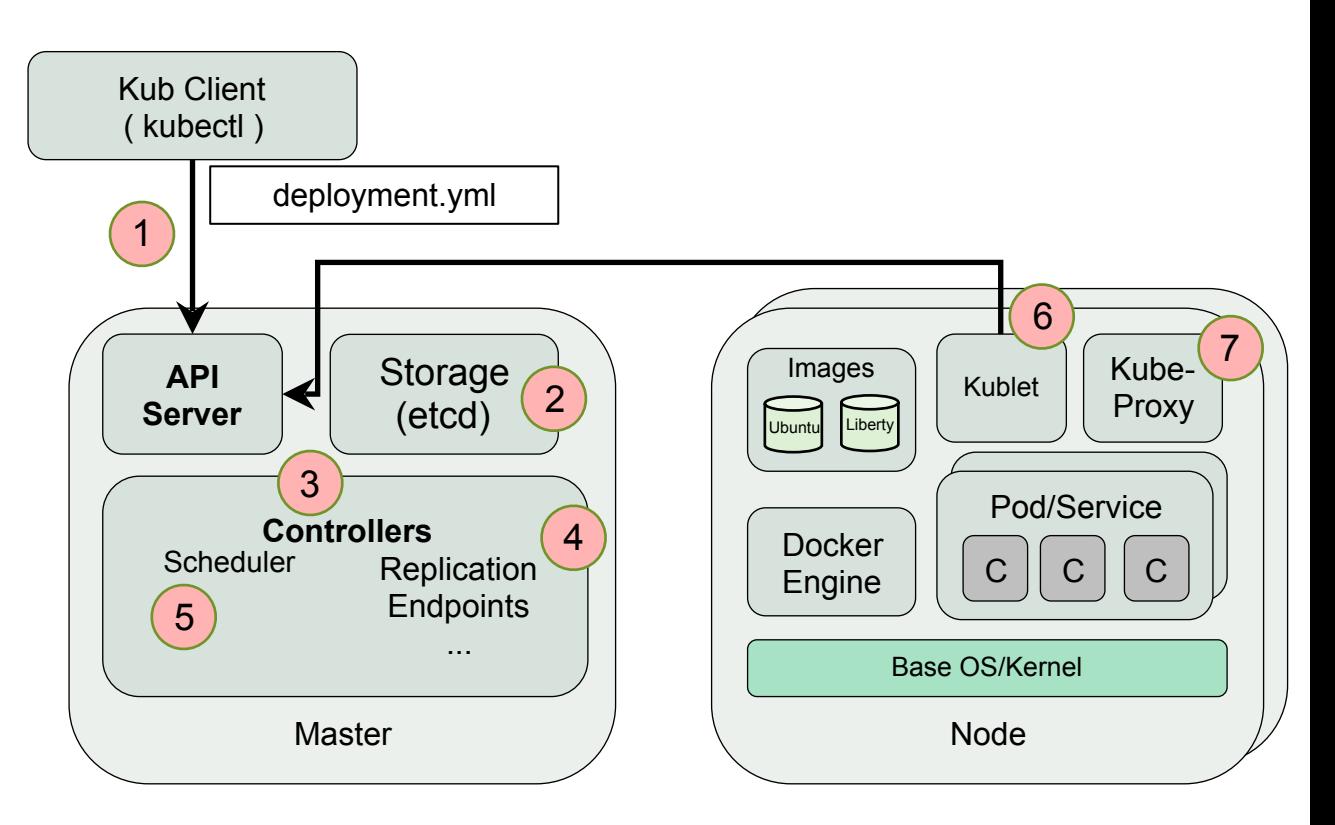

由論

## **What is the current status of Kubernetes?**

- V1.8 celebrated its two year birthday (July 21, 2017) since v1.0
	- Some newer features
		- Custom Resource Definitions replaces Third Party Resources
		- Network Policy API is "stable" control for pod->pod communication
		- Encryption for data at rest in Secrets
		- "Local Storage" persistent volume type was added (alpha)
		- API Aggregation
		- External admission controllers
		- Role Based Access Control (RBAC) is in beta
		- Kubeadm (tool for deploying kube) is in beta
		- Node affinity/anti-affinity, taints, tolerations for scheduling

# **What's next for the Kubernetes community? Explosive Growth – a good problem to have**

- Kubernetes is going through some growing pains
	- Rapid growth (code & community)
	- Finds itself needing to "slow down" at times to ensure stability
		- Stability releases
		- Lock down amount and rate of changes
- Aside from being a CN platform, K8s is a promoter of interop
	- Container Storage Interface (CSI) w/ Docker, CF
	- Container Networking Interface (CNI) w/ Docker, CF
	- Open Service Broker API (SIG-ServiceCatalog) w/ CF
	- Istio w/ CF

# **Kubernetes at IBM**

**Preferred Container Orchestration**

- Offerings / Plans
	- Bluemix Kubernetes Service Docker containers orchestrated by K8s
	- ICp IBM Cloud Private
	- Watson is leveraging Kubernetes to hosting its infrastructure
- Key Development Activities
	- Service Catalog (co-lead)
	- Contributor Experience
	- Networking & Istio (co-lead)
	- ContainerD integration (co-lead)
	- Storage
	- Performance

## **Kubernetes in the Enterprise**

- Line of business web applications using expected resources:
	- Ingress
	- Load-Balancers
	- Persistent Volumes
- Customer feedback is along the lines of:
	- Kubernetes is a great way to get new app up and running **really** fast!

## **Kubernetes: Let's Get Started**

- [Development Guide](https://github.com/kubernetes/community/blob/master/contributors/devel/development.md)
	- [Getting Started Guide](https://developer.ibm.com/opentech/2016/06/15/kubernetes-developer-guide-part-1/) from IBM's [Mike Brown](https://github.com/mikebrow)
	- [Kubernetes Source Code Tour](https://developer.ibm.com/opentech/2017/06/21/tour-kubernetes-source-code-part-one-kubectl-api-server/) from IBM's [Brad Topol](https://github.com/bradtopol)
	- Help: Ask on the appropriate [SIG Slack channel](https://github.com/kubernetes/kubernetes/wiki/Special-Interest-Groups-(SIGs))
- Looking for work:
	- [Backlog of issues](https://github.com/kubernetes/kubernetes/issues/)  many many open issues
	- Contributor experience, testing, "process" related activities
	- Find us on the Slack channel and ask questions!
- **Journeys** 
	- <https://developer.ibm.com/code/journey/run-gitlab-kubernetes/>
	- <https://developer.ibm.com/code/journey/deploy-microprofile-java-microservices-on-kubernetes/>
	- <https://developer.ibm.com/code/events/manage-microservices-traffic-using-istio/>

## **Future Kubernetes Classes**

- Start K8s Journey K8s concepts and kubectl
- Connect to the world K8s service catalog
- What makes Kubernetes smart? Scheduling in Kubernetes
- Everything is well connected and located Kubernetes network
- Stateless vs Stateful? Kubernetes storage
- Keep healthy Kubernetes logging and monitoring
- Play with applications Kubernetes Helm and Charts
- What we can do for you IBM ICp

Thank you! Q & A

ibk

# **Backup**

住在

1

2

3

Replica Set **Controller** 

**Scheduler** 

Kubelet

Pods

 $P_{\text{Pf}}$ 

API Server

Client/User

**Request**

DB

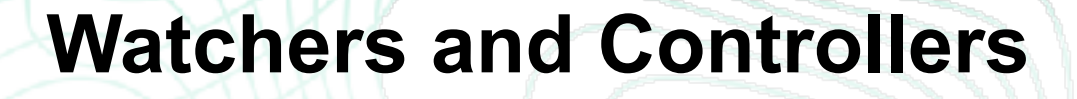

- Some examples:
- 1. Replica Set Controller
	- Verifies the correct number of "pod" instances are active
		- ReplicaSet is a scalable set of pods
- 2. Scheduler
	- Watches for new pods and assigns them to a "kubelet"
		- Pod is a group of containers that share lifecycle and container resources
- 3. Kubelet
	- Watches for pods to be assigned to it, then deploys the pod
		- Kubelet manages the pods/containers running on a host

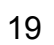